#### **МИНИСТЕРСТВО ОБРАЗОВАНИЯ И НАУКИ САМАРСКОЙ ОБЛАСТИ**

#### **ГОСУДАРСТВЕННОЕ БЮДЖЕТНОЕ ПРОФЕССИОНАЛЬНОЕ ОБРАЗОВАТЕЛЬНОЕ УЧРЕЖДЕНИЕ САМАРСКОЙ ОБЛАСТИ «ГУБЕРНСКИЙ КОЛЛЕДЖ Г. СЫЗРАНИ»**

УТВЕРЖДЕНО

Приказ ГБПОУ «ГК г. Сызрани» от « 16 » мая 2022 г. № 250-о

### **РАБОЧАЯ ПРОГРАММА УЧЕБНОЙ ДИСЦИПЛИНЫ**

ЕН.02 ИНФОРМАТИКА

математический и общий естественнонаучный цикл основной образовательной программы по специальности:

23.02.06 Техническая эксплуатация подвижного состава железных дорог

Сызрань, 2022 г.

#### **РАССМОТРЕНА**

Предметной (цикловой) комиссией Общеобразовательный, общий гуманитарный и социально – экономический, математический и общий естественнонаучный циклы от «\_\_\_» \_\_\_\_\_\_\_\_\_\_20\_\_ г. протокол № \_\_\_

**Составитель:** Н.В. Семагина, преподаватель ЕН.02 Информатика ГБПОУ «ГК г. Сызрани»

**Внутренняя экспертиза (техническая и содержательная):** Л.Н. Барабанова, методист технического профиля ГБПОУ «ГК г. Сызрани»

Рабочая программа разработана в соответствии с требованиями к оформлению, установленными в ГБПОУ «ГК г. Сызрани».

Содержание программы реализуется в процессе освоения студентами основной образовательной программы по специальности 23.02.06 Техническая эксплуатация подвижного состава железных дорог.

### **СОДЕРЖАНИЕ**

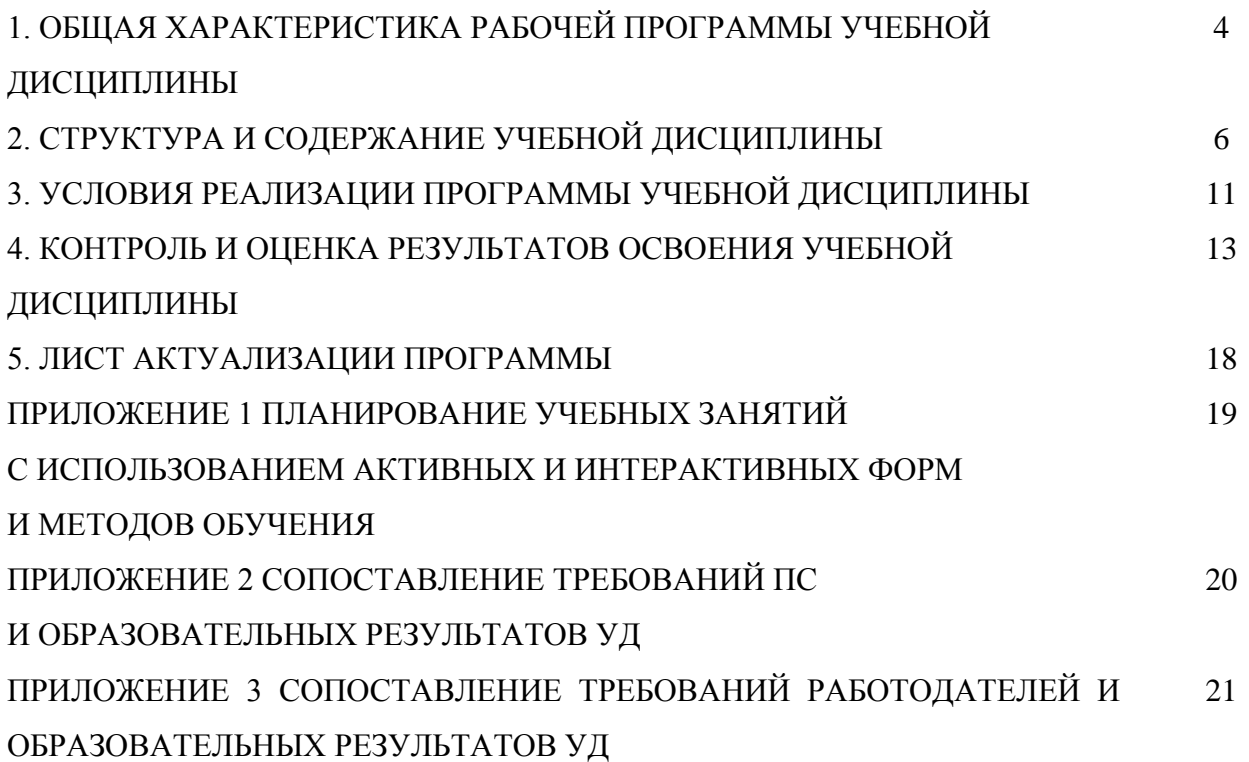

### **1. ОБЩАЯ ХАРАКТЕРИСТИКА РАБОЧЕЙ ПРОГРАММЫ УЧЕБНОЙ ДИСЦИПЛИНЫ**

#### **Информатика**

#### **1.1. Область применения программы**

Рабочая программа учебной дисциплины (далее – УД) является частью основной образовательной программы подготовки специалистов среднего звена ГБПОУ «ГК г. Сызрани» по специальности СПО *23.02.06 Техническая эксплуатация подвижного состава железных дорог,* разработанной в соответствии с ФГОС.

Рабочая программа составляется для очной формами обучения

Рабочая программа УД может быть использована в дополнительном профессиональном образовании (в программах повышения квалификации и переподготовки) и в профессиональной подготовке по специальностям технологического профиля.

#### **1.2. Место дисциплины в структуре основной образовательной программы подготовки спе-**

**циалистов среднего звена:** учебная дисциплина входит в математический и естественнонаучный цикл

#### **1.3. Цель и планируемые результаты освоения дисциплины**

По результатам освоения дисциплины ЕН.02 Информатика у обучающихся должны быть сформированы образовательные результаты в соответствии с ФГОС СПО (ПООП\*):

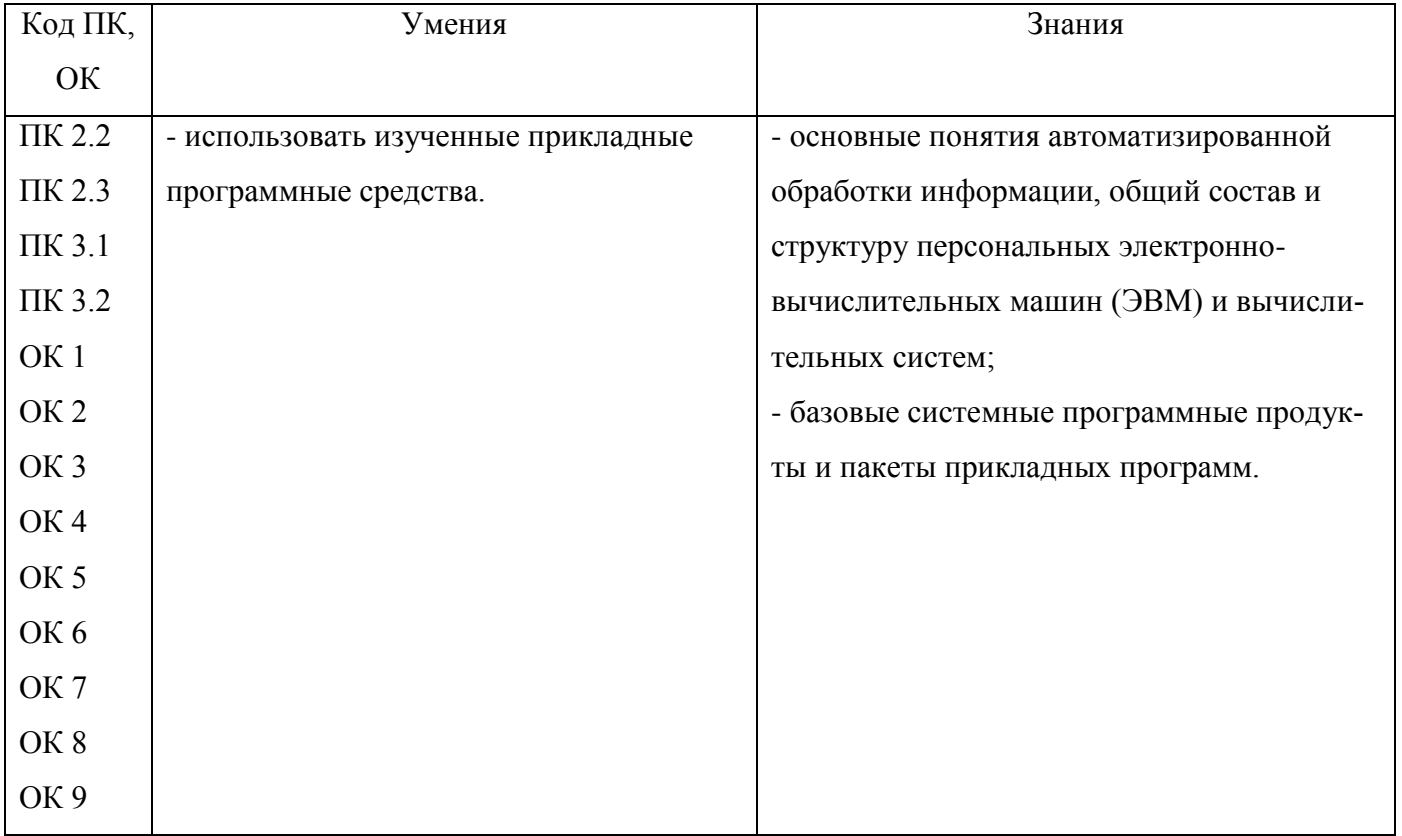

Содержание дисциплины должно быть ориентировано на подготовку студентов к освоению профессиональных модулей ППССЗ по специальности *23.02.06 Техническая эксплуатация подвижного состава железных дорог* и овладению профессиональными компетенциями (ПК):

ПК 2.2 - Планировать и организовывать мероприятия по соблюдению норм безопасных условий труда;

ПК 2.3 - Контролировать и оценивать качество выполняемых работ;

ПК 3.1 - Оформлять техническую и технологическую документацию;

ПК 3.2 - Разрабатывать технологические процессы на ремонт отдельных деталей и узлов подвижного состава железных дорог в соответствии с нормативной документацией.

В процессе освоения дисциплины у студентов должны формироваться общие компетенции  $(OK):$ 

ОК 1 - Понимать сущность и социальную значимость своей будущей профессии, проявлять к ней устойчивый интерес;

ОК 2 - Организовывать собственную деятельность, выбирать типовые методы решения профессиональных задач, оценивать их эффективность и качество;

ОК 3 - Принимать решения в стандартных и нестандартных ситуациях и нести за них ответственность;

ОК 4 - Осуществлять поиск и использование информации, необходимой для эффективного выполнения профессиональных задач, профессионального и личностного развития;

ОК 5 - Использовать информационно-коммуникационные технологии в профессиональной деятельности;

ОК 6 - Работать в коллективе и команде, эффективно общаться с коллегами, руководством, потребителями;

ОК 7 - Брать на себя ответственность за работу членов команды (подчиненных), результат выполнения заданий;

ОК 8 - Самостоятельно определять задачи профессионального и личностного развития, заниматься самообразованием, осознанно планировать повышение квалификации;

ОК 9 - Ориентироваться в условиях частой смены технологий в профессиональной деятельности. Вариативная часть - не предусмотрено.

#### **1.4. Количество часов на освоение программы учебной дисциплины:**

Всего - 105 часов, в том числе:

- всего во взаимодействии с преподавателем - 70 часов, в том числе:

теоретическое обучение - 30 часов,

лабораторные и практические занятия - 40 часов,

- самостоятельная работа - 35 часов.

## **2. СТРУКТУРА И СОДЕРЖАНИЕ УЧЕБНОЙ ДИСЦИПЛИНЫ**

## **2.1.Объём учебной дисциплины и виды учебной работы**

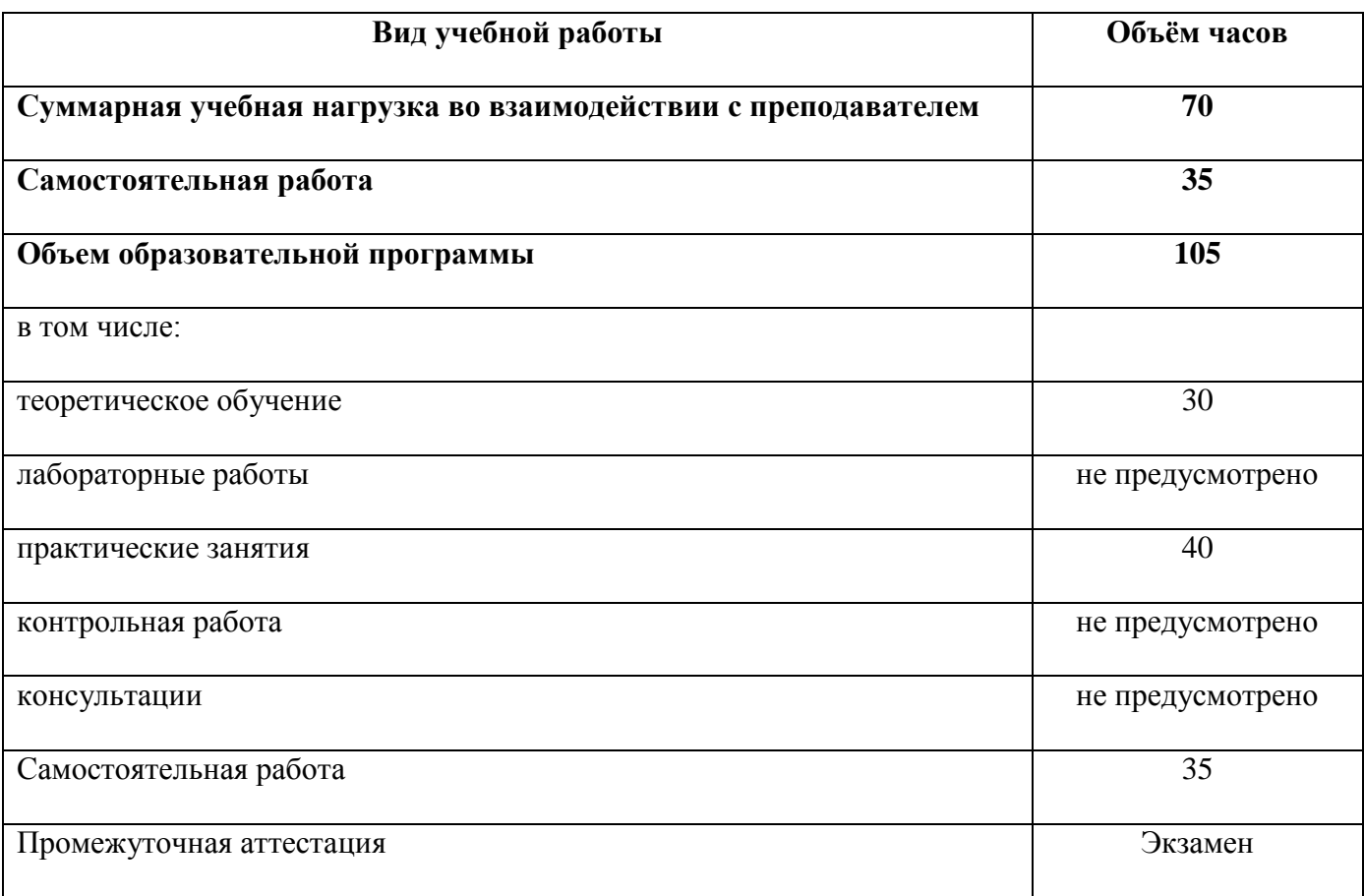

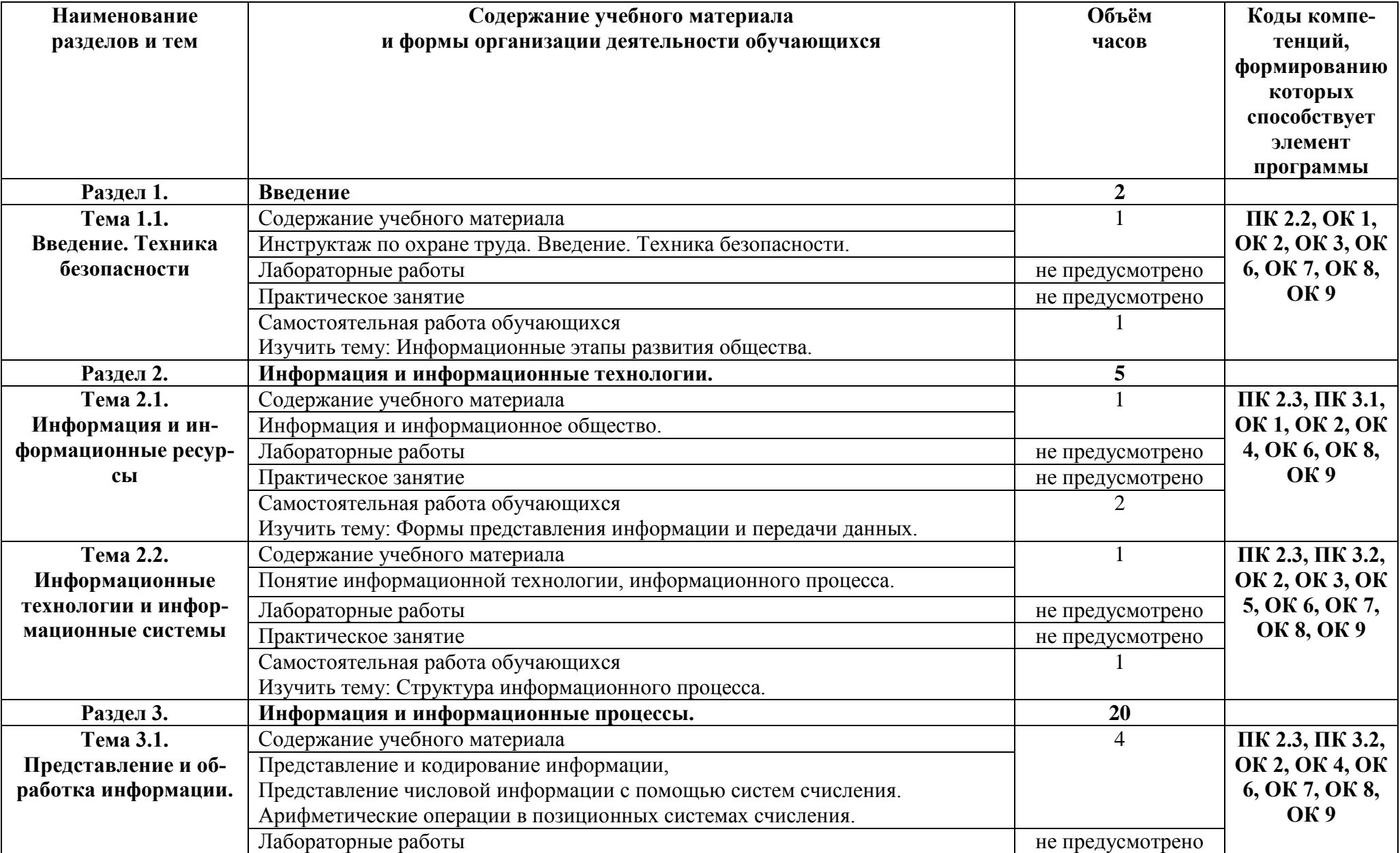

### **2.2. Тематический план и содержание учебной дисциплины**

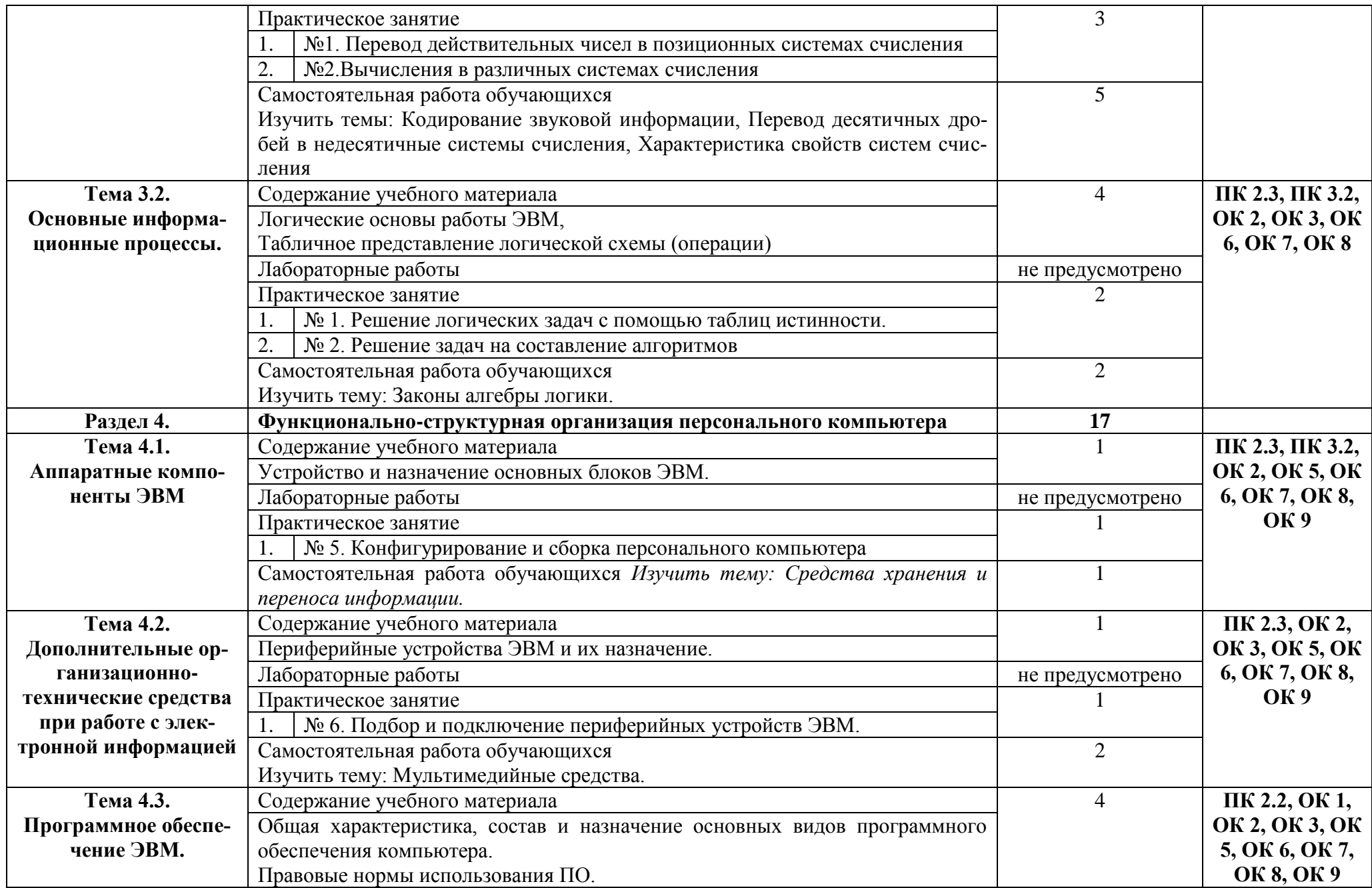

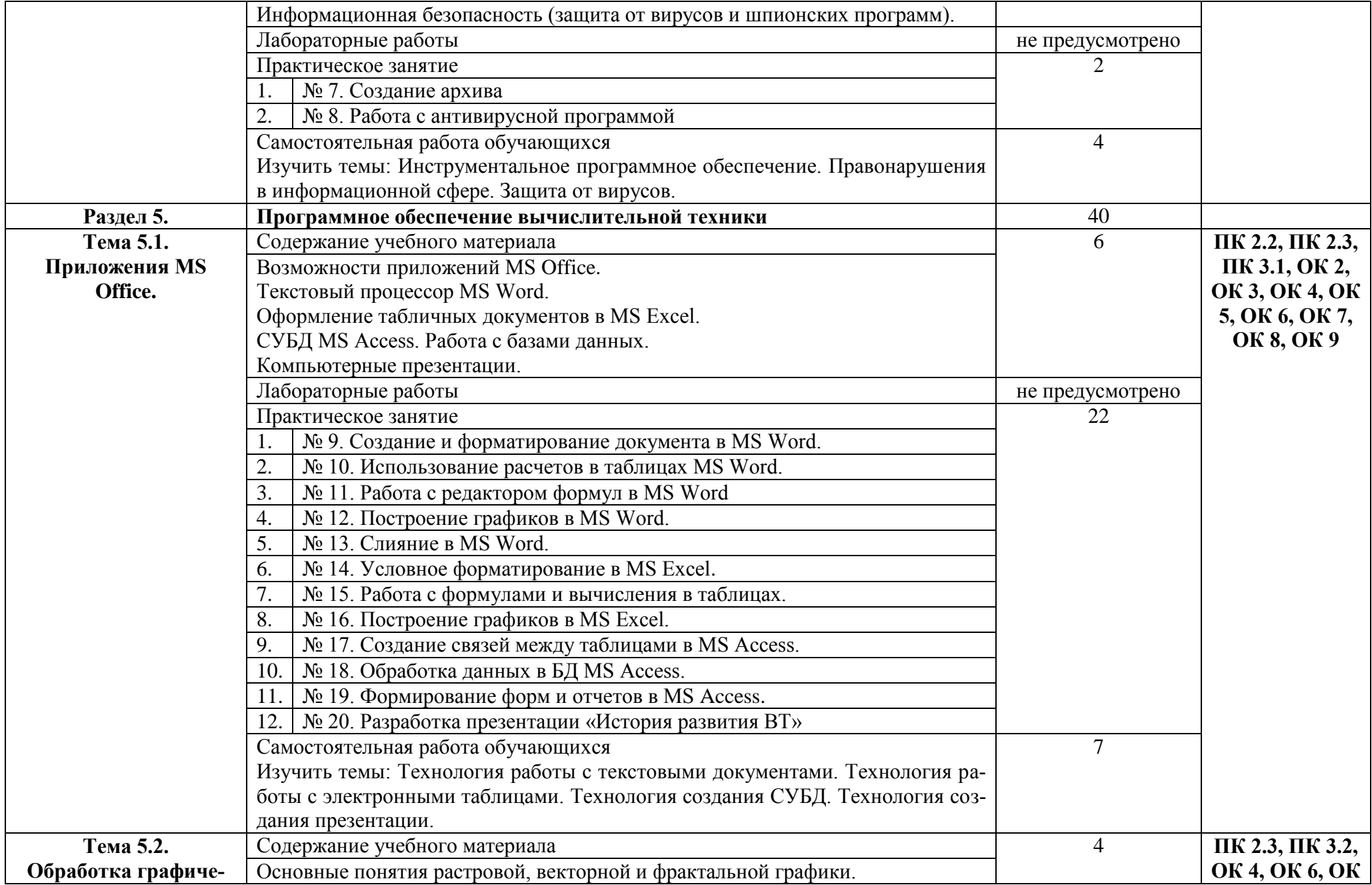

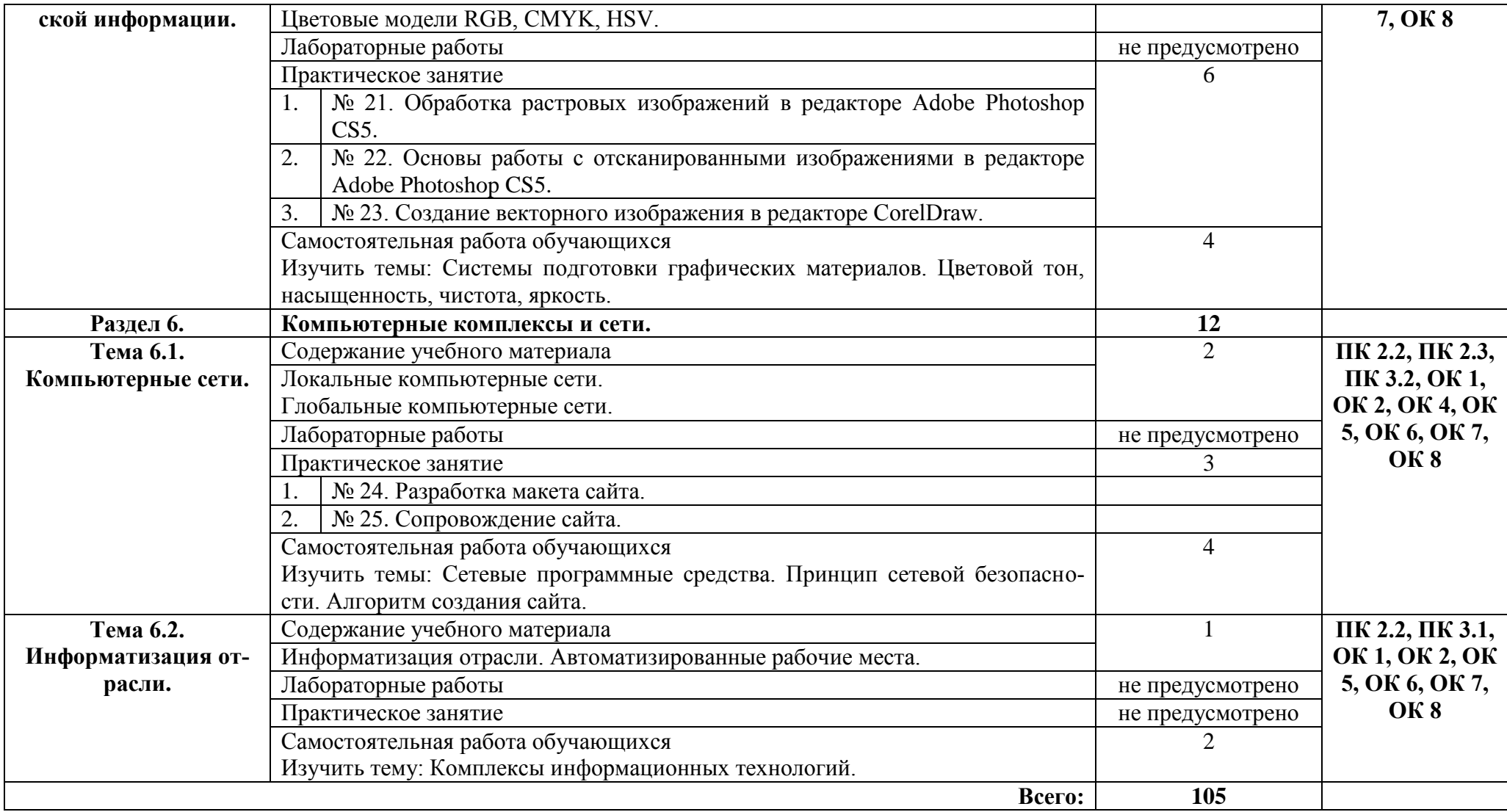

#### **3. УСЛОВИЯ РЕАЛИЗАЦИИ ПРОГРАММЫ УЧЕБНОЙ ДИСЦИПЛИНЫ**

#### **3.1.Требования к минимальному материально-техническому обеспечению.**

Реализация программы дисциплины требует наличия учебного кабинета – Информатика и информационные технологии в профессиональной деятельности; лабораторий *– не предусмотрено*.

Оборудование учебного кабинета:

- посадочных мест по количеству обучающихся.

- доска классная.

- стеллаж для моделей и макетов.

- шкаф для моделей и макетов.
- рабочее место преподавателя.

Технические средства обучения:

- компьютеры с лицензионно - программным обеспечением.

- мультимедиа проектор.

- экран проекционный (или интерактивная доска).

#### **3.2. Информационное обеспечение реализации программы**.

#### **Основные источники:**

#### Для преподавателей

1. Бройдо В.Л., Ильина О.П. Вычислительные системы, сети и телекоммуникации. – Спб.: Питер, 2019.

2. Бройдо В.Л., Ильина О.П. Архитектура ЭВМ и систем. – Спб.: Питер, 2019.

3. Гордеев А.А. Операционные системы. – Спб.: Питер, 2019.

4. Киселёв С.В., Алексахин С.В., Остроух А.В. и др. Аппаратные средства персонального компьютера. – М.: Академия, 2019.

5. Колесниченко О., Шишигин И., Соломенчук В. Аппаратные средства РС. – Спб.: Питер, 2018.

6. Орлов С.А., Цилькер Б.Я. Организация ЭВМ и систем. – Спб.: Питер, 2021.

#### Для обучающихся

1. Михеева Е.В., Титова О.И. Информатика. – М.: Академия, 2019.

2. Угринович Н., Босова Л., Михайлова Н. Практикум по информатике и информационным технологиям. – М.: Лаборатория базовых знаний, 2019.

#### **Дополнительные источники:**

Для преподавателей

1. Васильев А.А. и др. Информационные системы. – Спб.: Питер, 2010.

2. Горнец Н.Н., Рощин А.Г., Соломенцев В.В. Организация ЭВМ и систем. – М.: Академия, 2010.

3. Киселёв С.В., Алексахин С.В., Остроух А.В. Операционные системы. – М.: Академия, 2010.

4. Мезенцев К.Н. Автоматизированные информационные системы. – М.: Академия, 2010.

5. Олифер В.Г., Олифер Н.А. Основы компьютерных сетей. – Спб.: Питер, 2009.

6. Родичев Ю.А. Информационная безопасность: нормативно- правовые аспекты. – Спб.: Питер, 2009.

7. Фёдорова Г.Н. Информационные системы. – М.: Академия, 2010.

#### Для обучающихся

1. Мезенцев К.Н. Автоматизированные информационные системы. – М.: Академия, 2010.

2. Олифер В.Г., Олифер Н.А. Основы компьютерных сетей. – Спб.: Питер, 2009.

#### **Электронные ресурсы:**

Для преподавателей

1. https://sferum.ru

2. https://educont.ru

3. www/intuir/ru – Интернет- университет информационных технологий.

Для обучающихся

1. https://sferum.ru

2. https://educont.ru

## 4. КОНТРОЛЬ И ОЦЕНКА РЕЗУЛЬТАТОВ ОСВОЕНИЯ УЧЕБНОЙ ДИСЦИПЛИНЫ

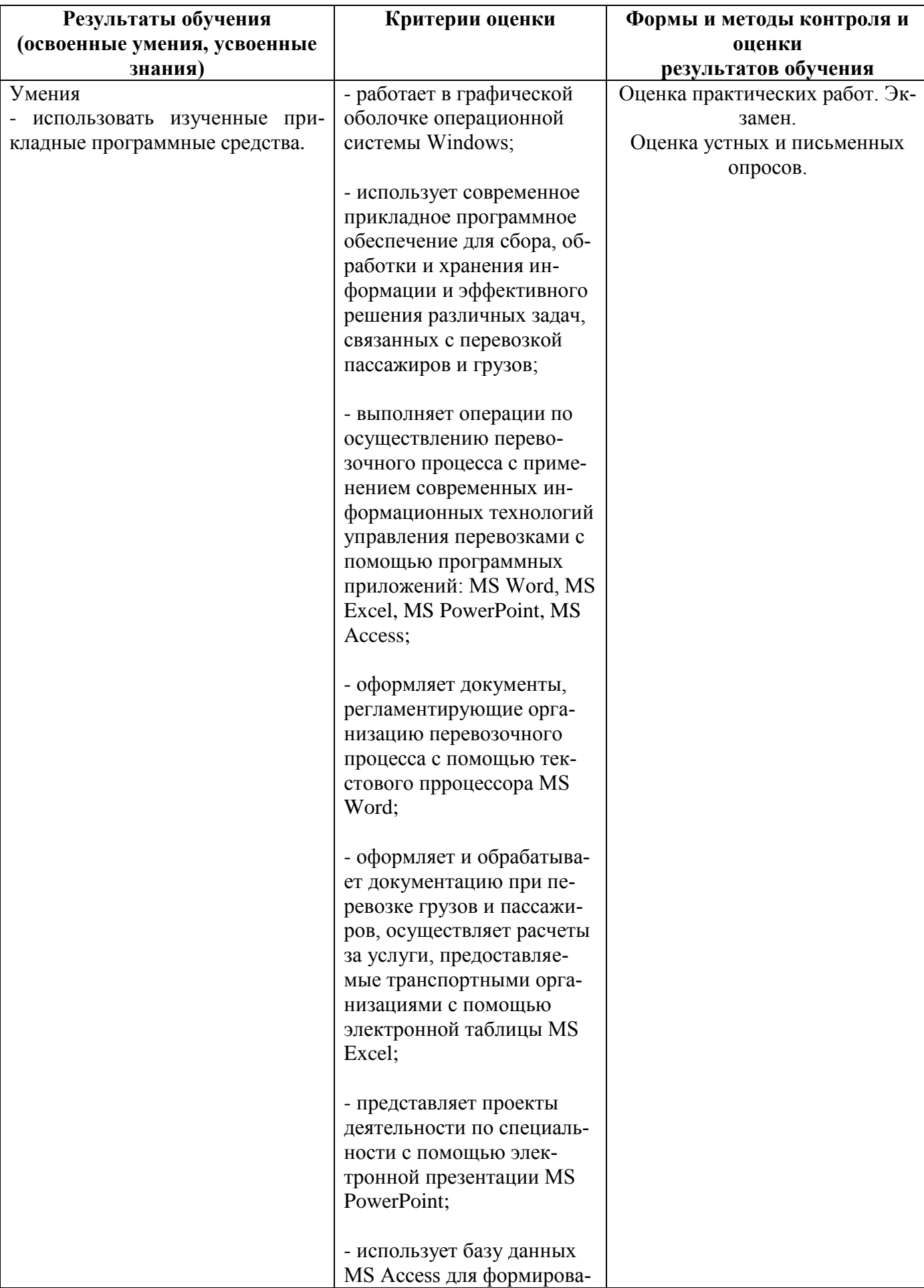

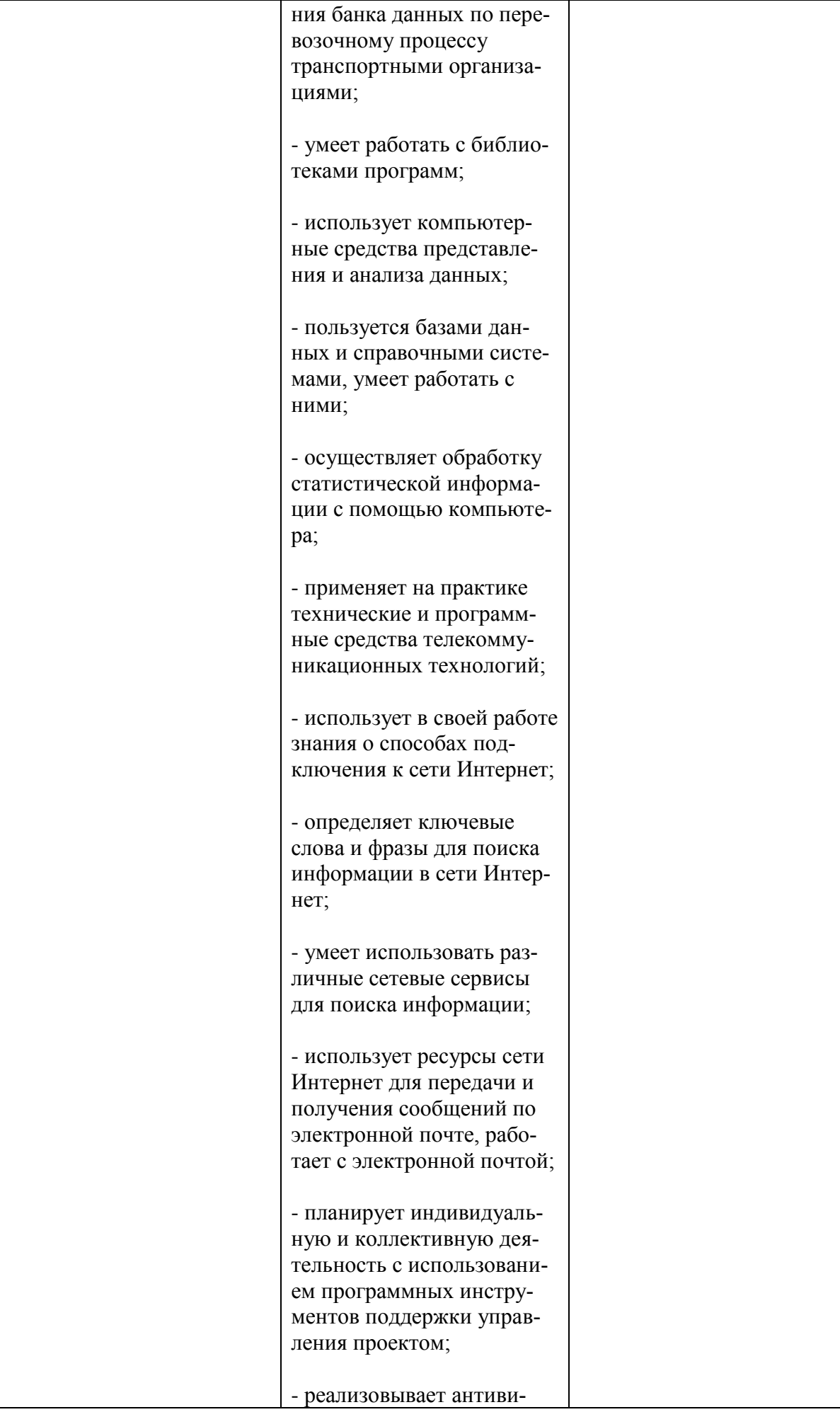

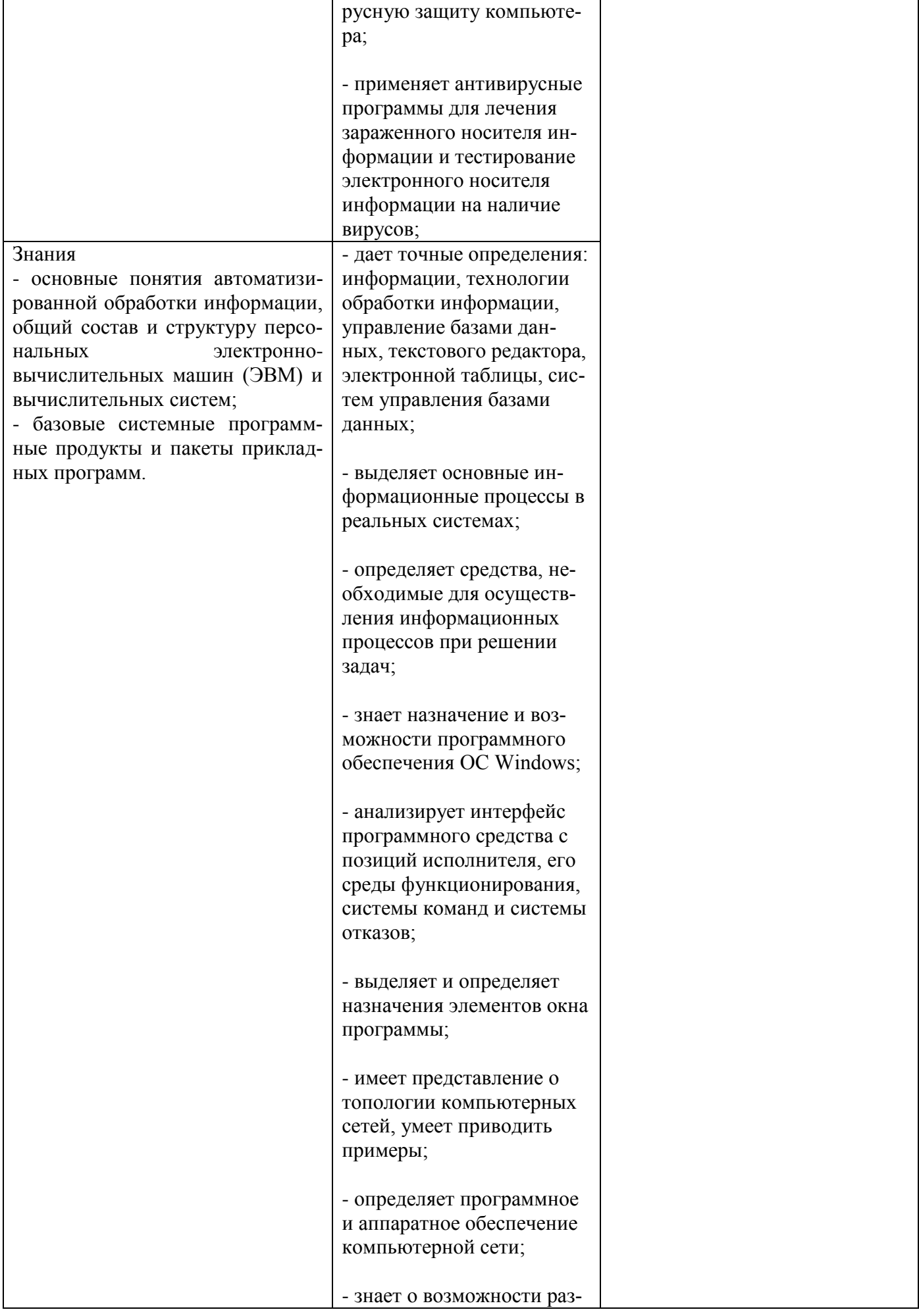

граничения прав доступа в сеть и применяет это на практике; - владеет базовыми навыками и умениями по соблюдению требований техники безопасности, гигиены и ресурсосбережения при работе со средствами информатизации; - понимает основы правовых аспектов использования компьютерных программ и работы в Интернете, применяет их на практике; - имеет представление о способах хранения и обработке данных; - владеет основными сведениями о базах данных и средствах доступа к ним; - анализирует условия и возможности применения программного средства для решения типовых задач; - имеет представление о технических и программ-

-дает точные определения: информации, технологии обработки информации, компьютерных телекоммуникаций, локальных и глобальных компьютерных сетей, и сетевых технологий, информационнопоисковых систем, автоматизированной системы;

ных средствах телекоммуникационных технологий;

- знает способы подключения к сети Интернет;

- имеет представление о возможностях сетевого программного обеспече-

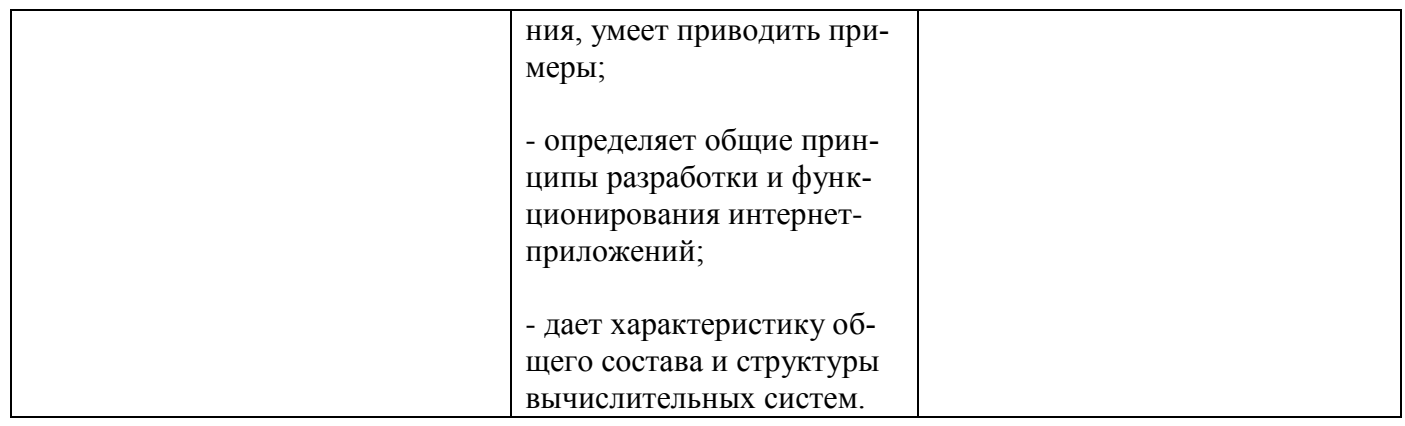

### **5. ЛИСТ АКТУАЛИЗАЦИИ ПРОГРАММЫ**

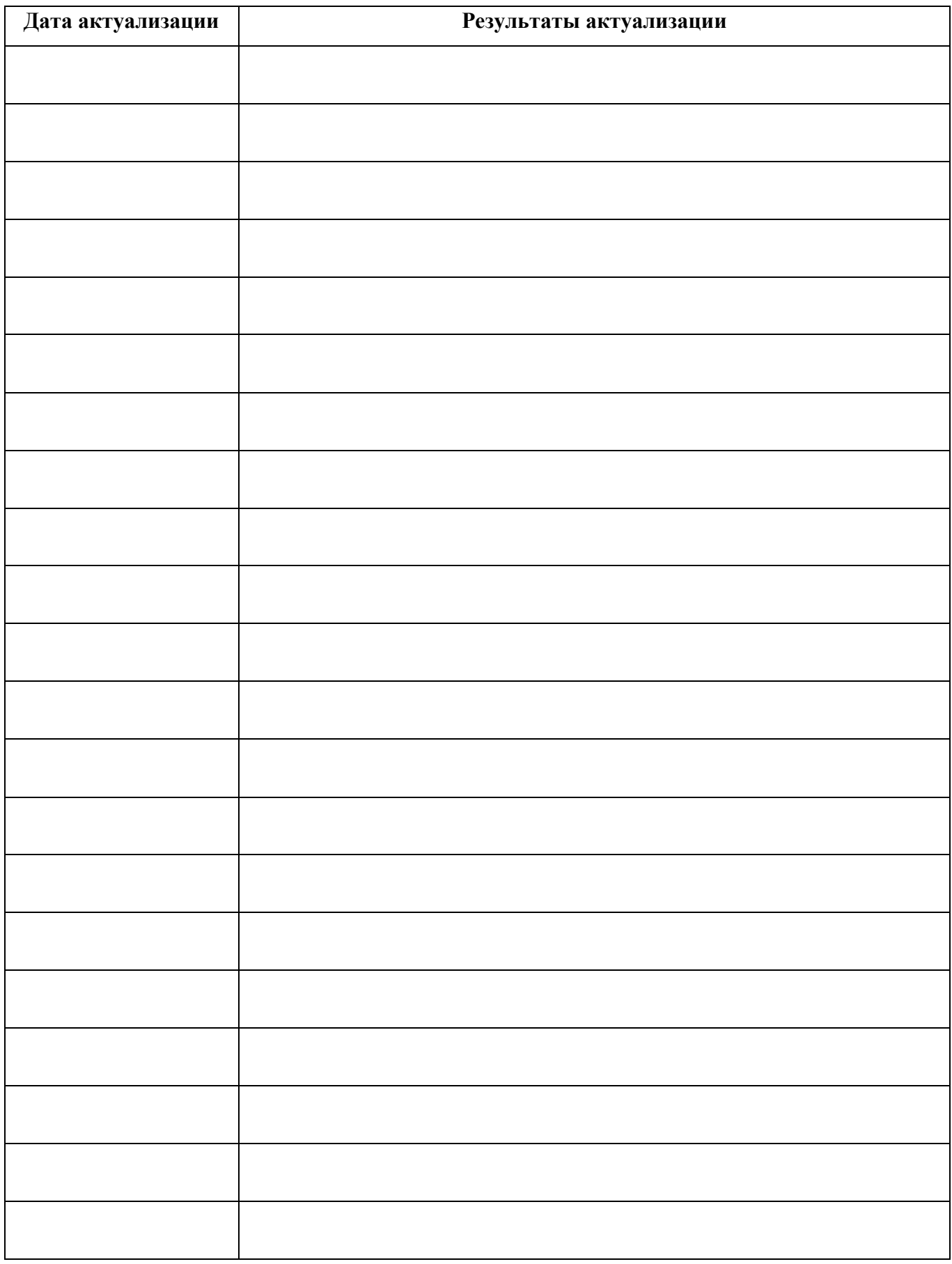

#### ПРИЛОЖЕНИЕ 1

## **ПЛАНИРОВАНИЕ УЧЕБНЫХ ЗАНЯТИЙ С ИСПОЛЬЗОВАНИЕМ АКТИВНЫХ И ИНТЕРАКТИВНЫХ ФОРМ И МЕТОДОВ ОБУЧЕНИЯ**

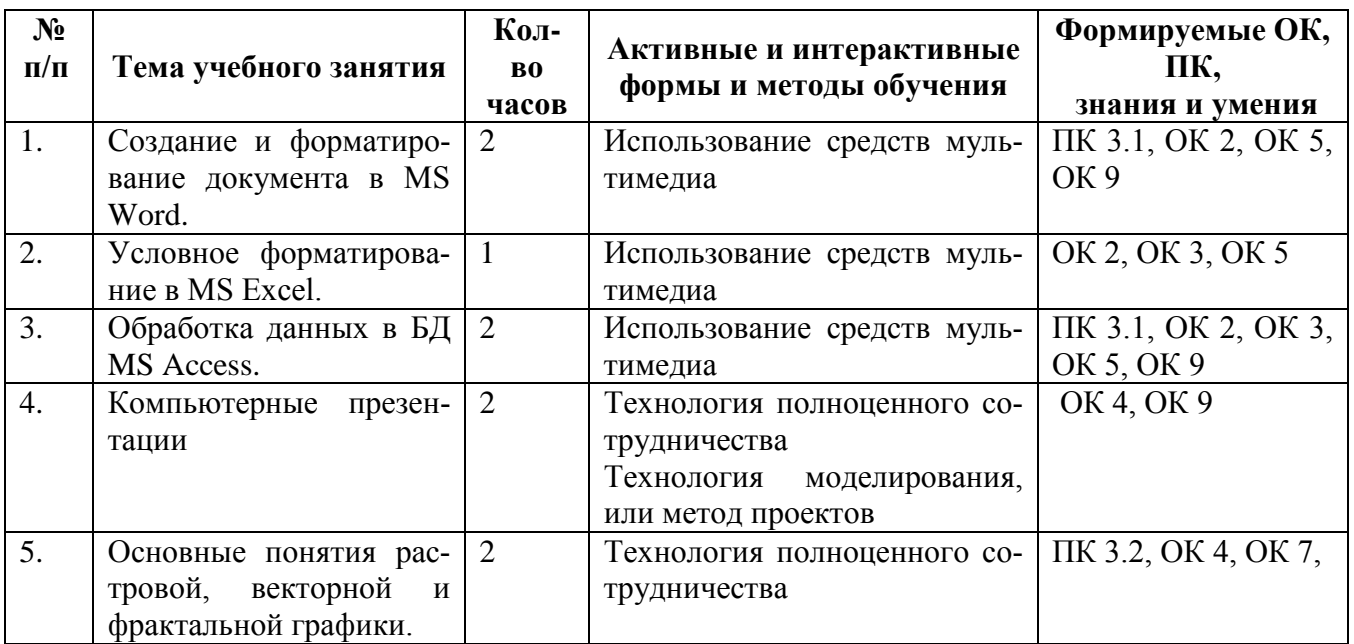

#### ПРИЛОЖЕНИЕ 2

### **Сопоставление требований профессионального стандарта 17.055 Специалист по организации и производству технического обслуживания и ремонта железнодорожного подвижного соста-**

**ва,** 

## **утвержденного Приказом Минтруда России от 19.04.202 г., №** 252н

### **и образовательных результатов УД ЕН.02 Информатика**

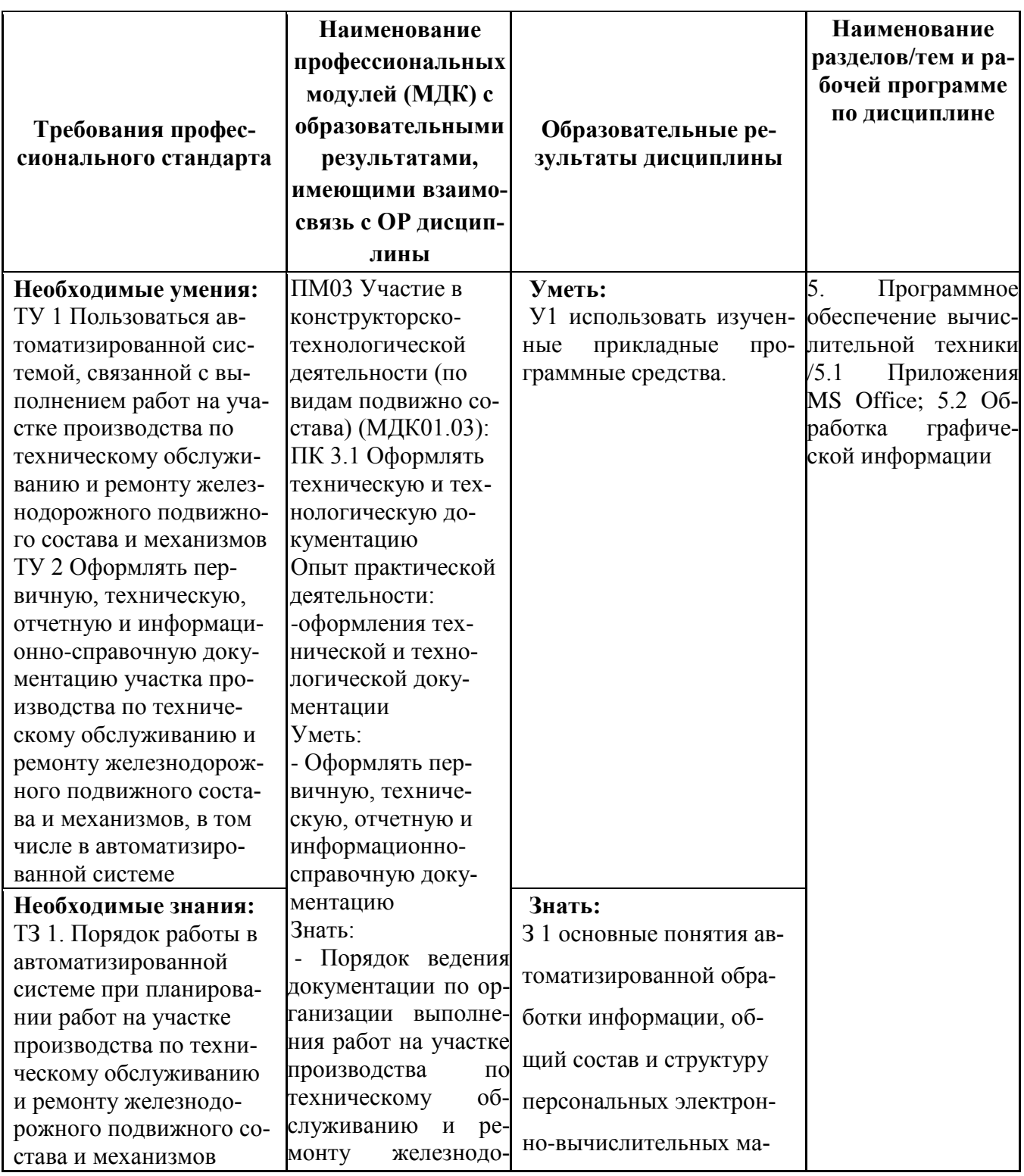

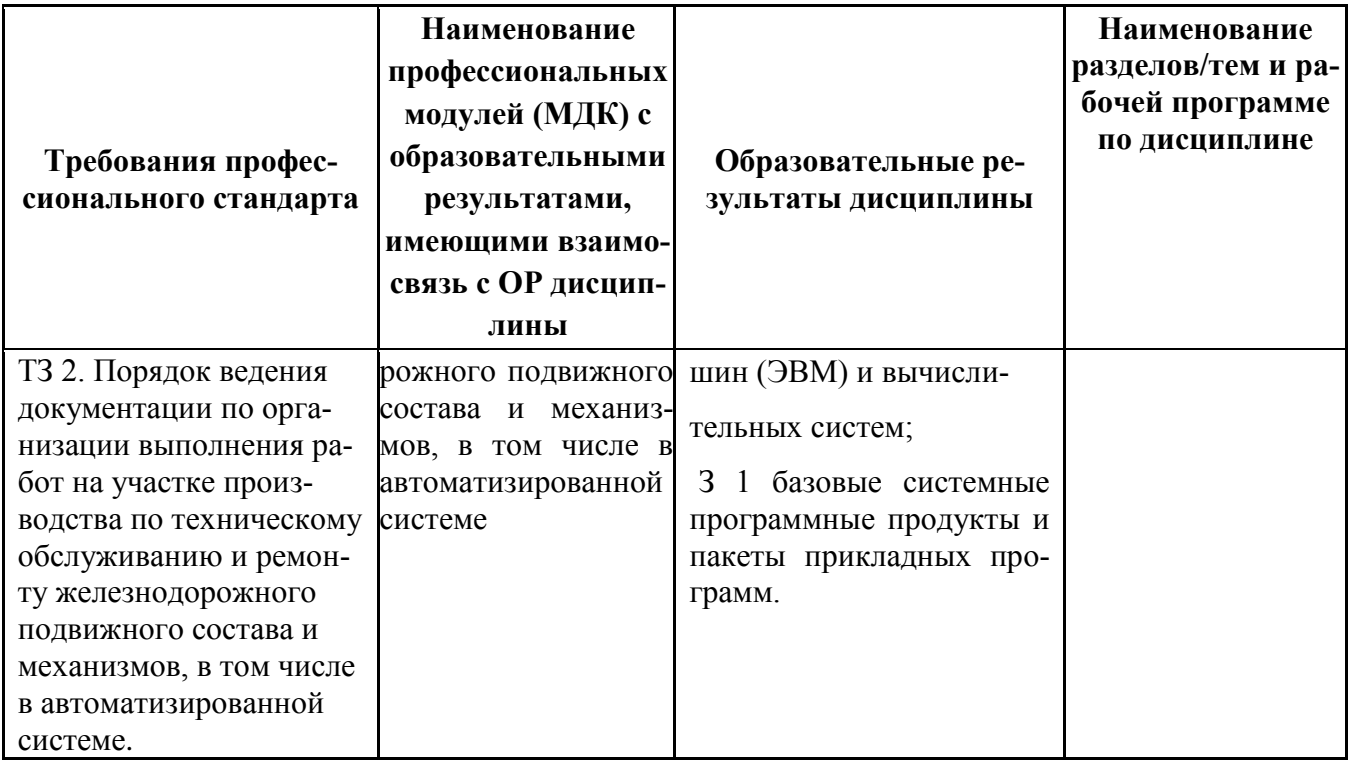

#### ПРИЛОЖЕНИЕ 3

# Сопоставление требований работодателя и образовательных результатов УД ЕН.02 Информатика по специальности 23.02.06 Техническая эксплуатация подвижного

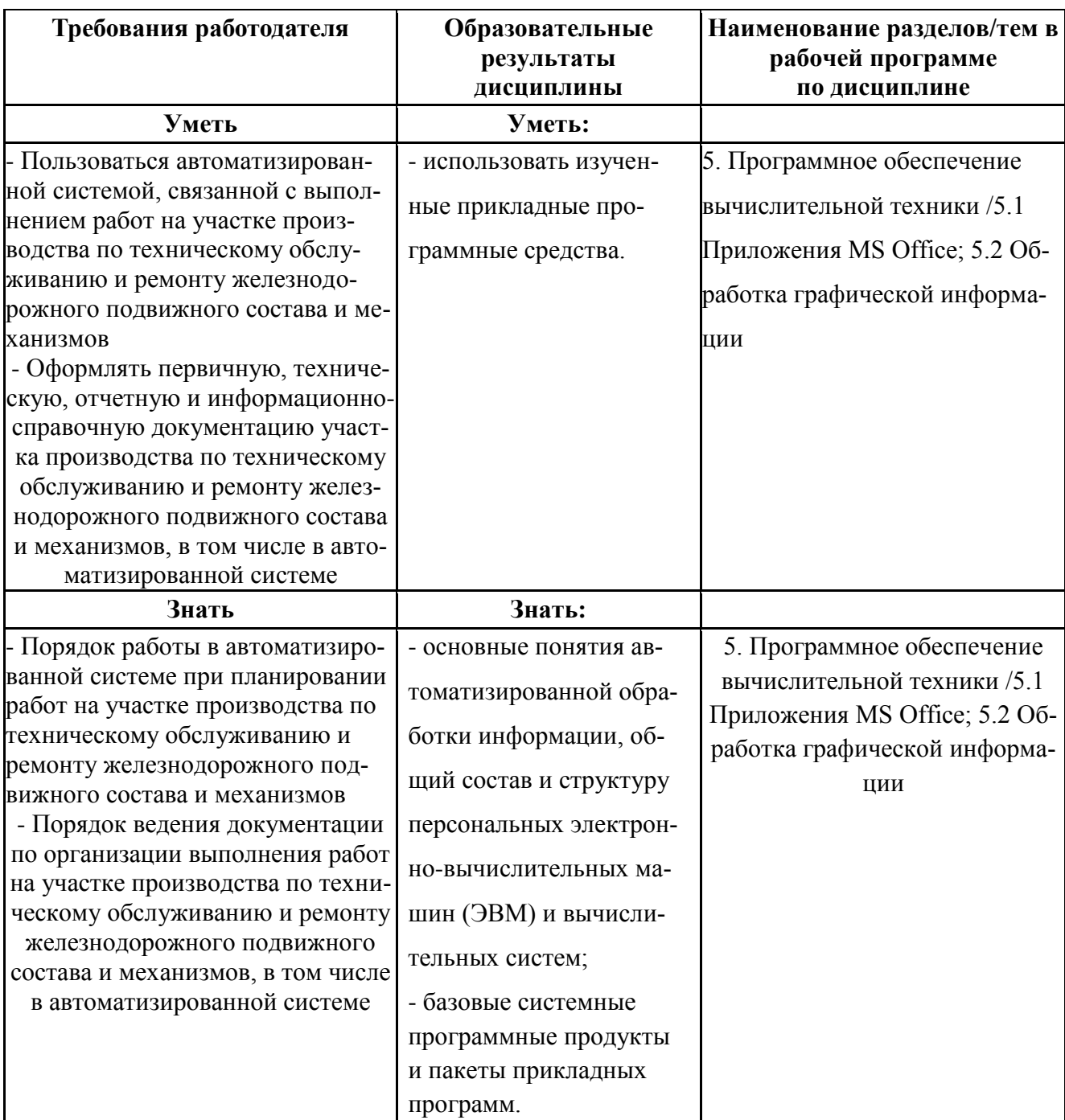

#### состава железных дорог

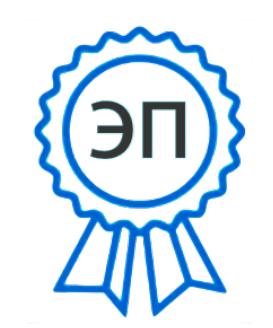

C=RU, OU=Директор, O="ГБПОУ ""ГК г. Сызрани""", СК-Павел Салугин, E=gk\_szr@samara.edu.ru  $00 \overline{d}6$  44 d8 57 59 a0 6e 75 2022-06-09 11:22:30